# Typical Register File

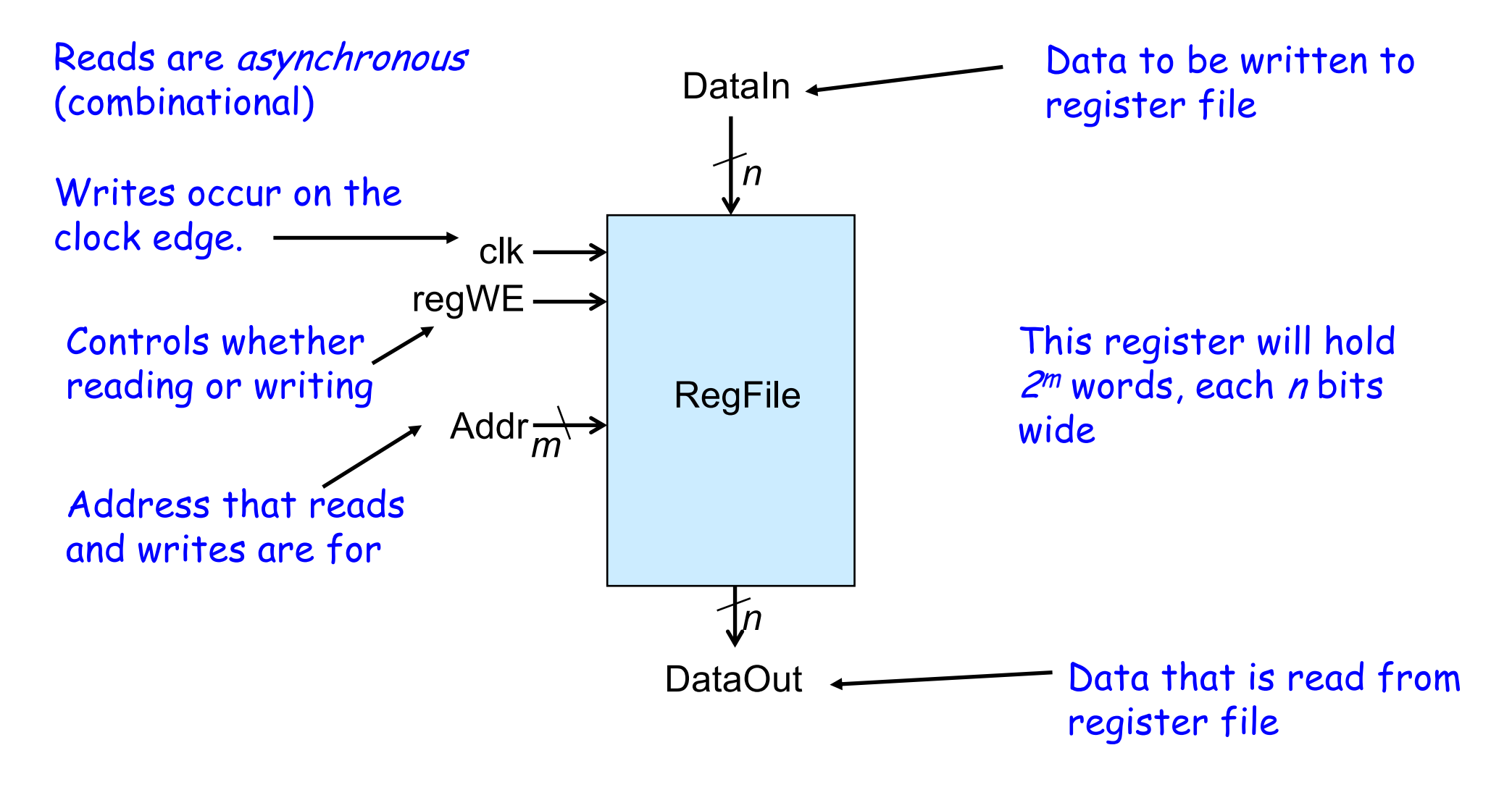

# Building a Register File

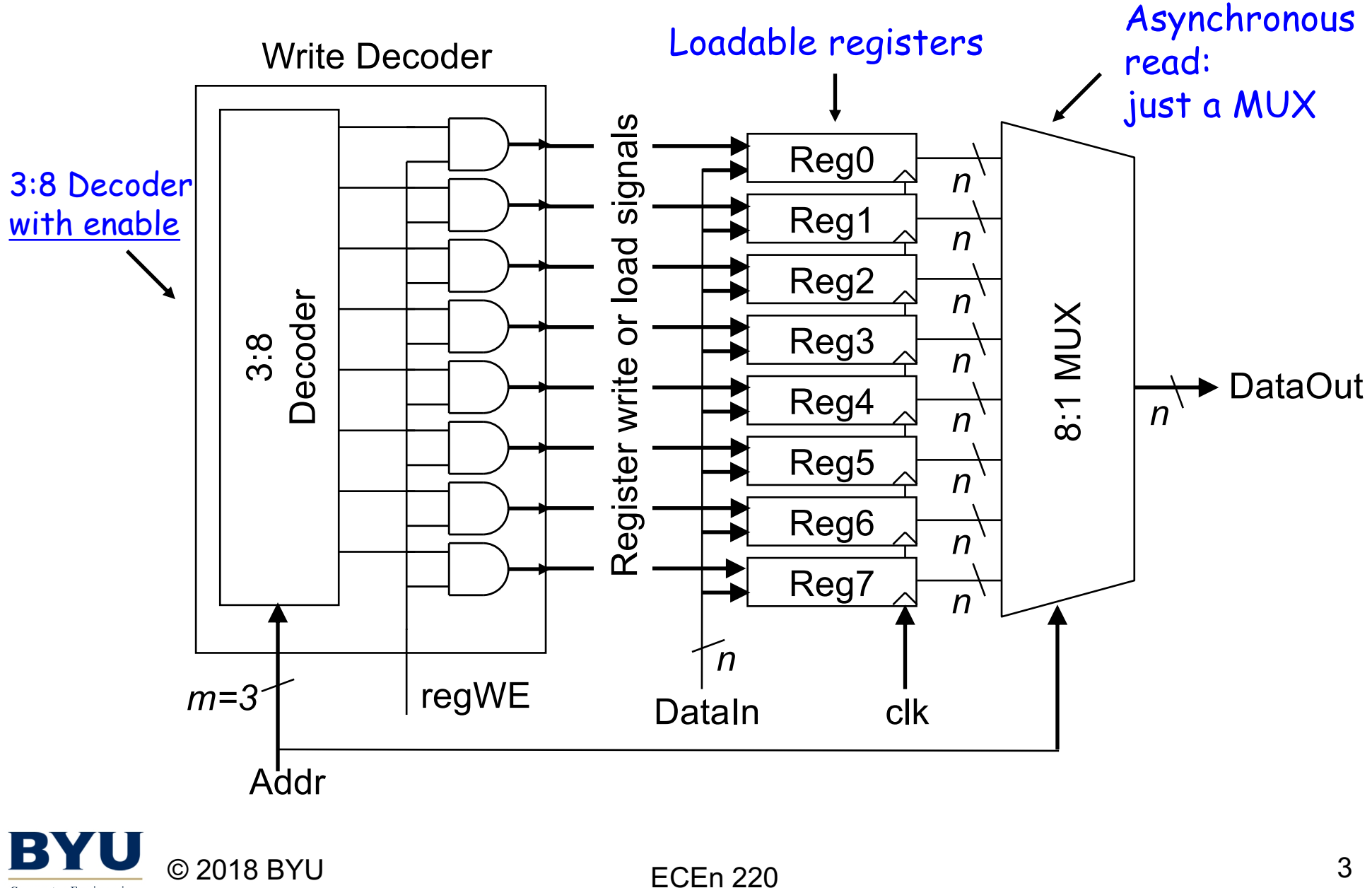

**Computer Engineering Electrical Engineering** 

## Register File Design Using Behavioral SV

```
module regFile1(
  input logic clk, regWE,
  input logic[2:0] Addr,
  input logic[15:0] DataIn,
  output logic[15:0] DataOut
  );
  logic[15:0] registers[8];
  assign DataOut = register[Addr];
  always ff @(posedge c]k)if (regWE)
      registers[Addr] <= DataIn;
                                    SystemVerilog array 
                                    of 8. Each location 
                                    holding 16 bits.
```
endmodule

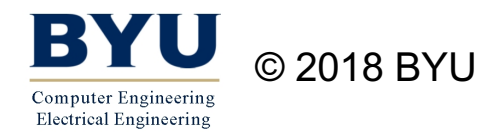

#### Multi-Ported Register File

Write Decoder

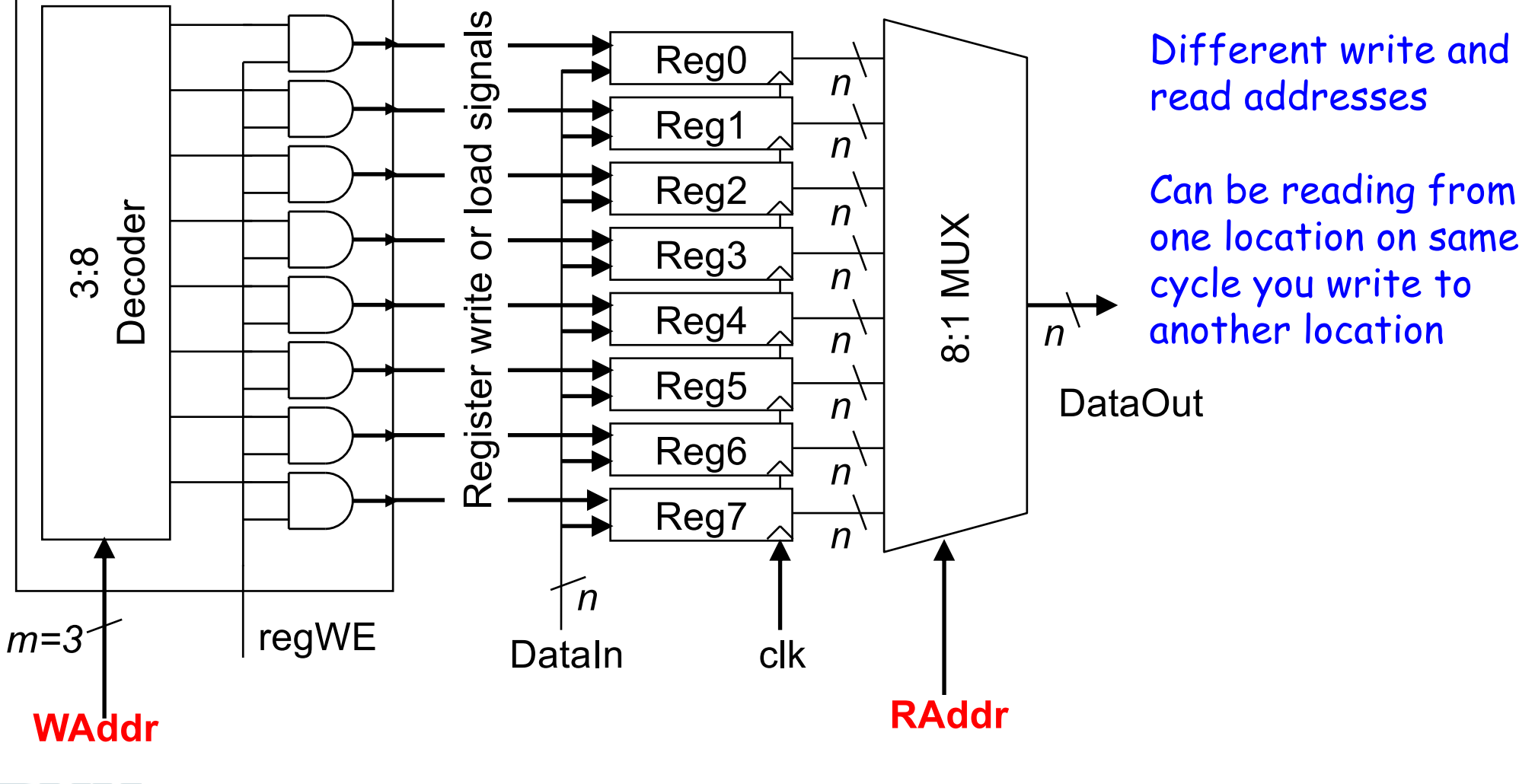

ECEn 220

One write port, one

read port.

## Register File Design Using Behavioral SV

```
module regFile2(
  input logic clk, regWE,
  input logic[2:0] WAddr, Raddr,
  input logic[15:0] DataIn,
  output logic[15:0] DataOut
  );
  logic[15:0] registers[8];
  assign DataOut = register[RAddr];
  always ff @(posedge c]k)if (regWE)
      registers[WAddr] <= DataIn;
                                    SystemVerilog array 
                                    of 8. Each location 
                                    holding 16 bits.
```
endmodule

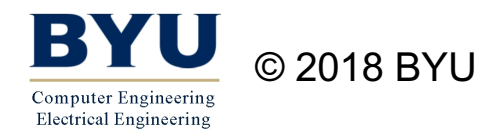

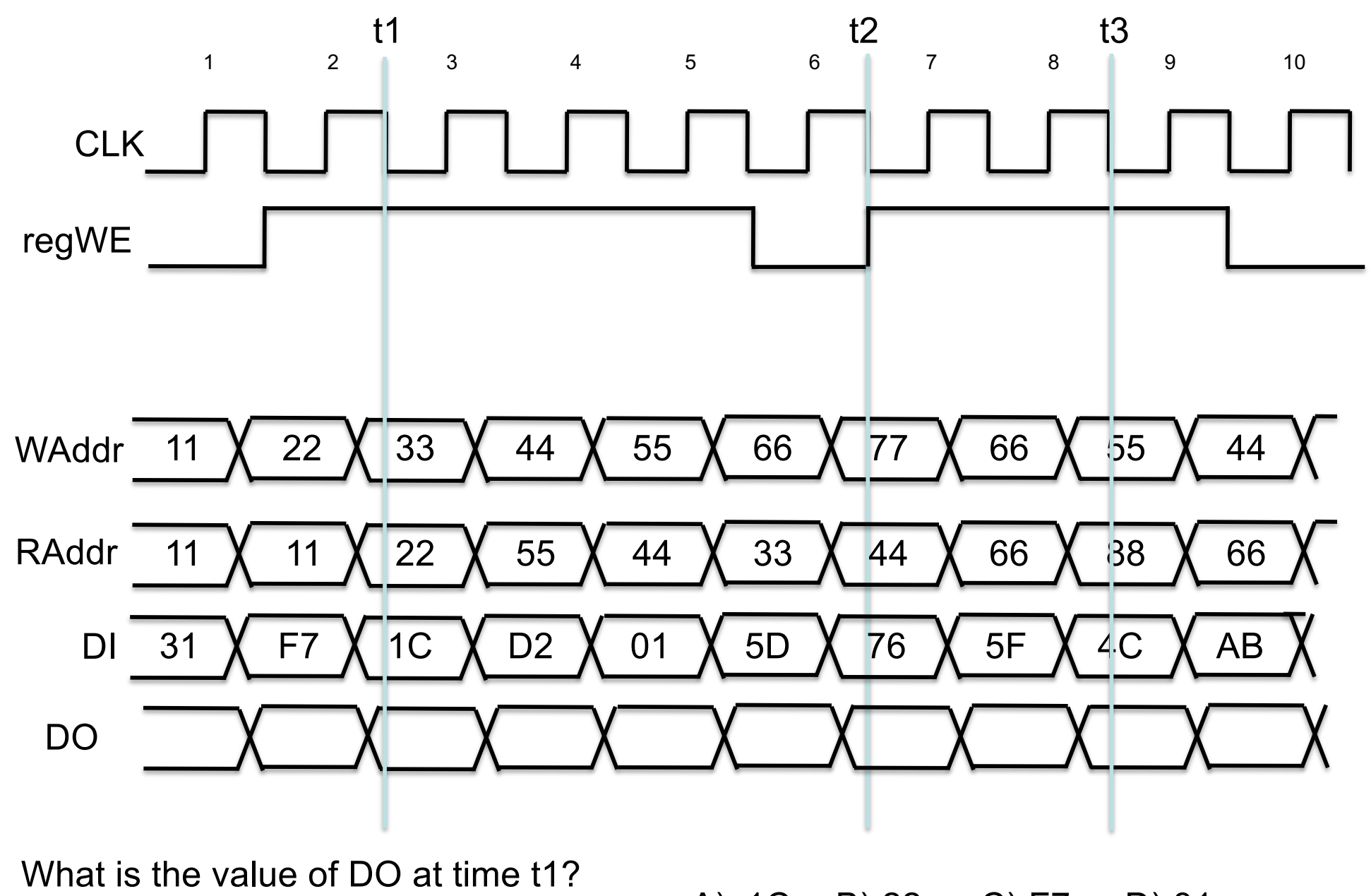

A) 1C B) 22 C) F7 D) 31 E) unknown

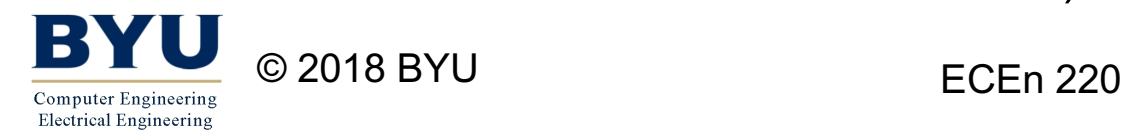

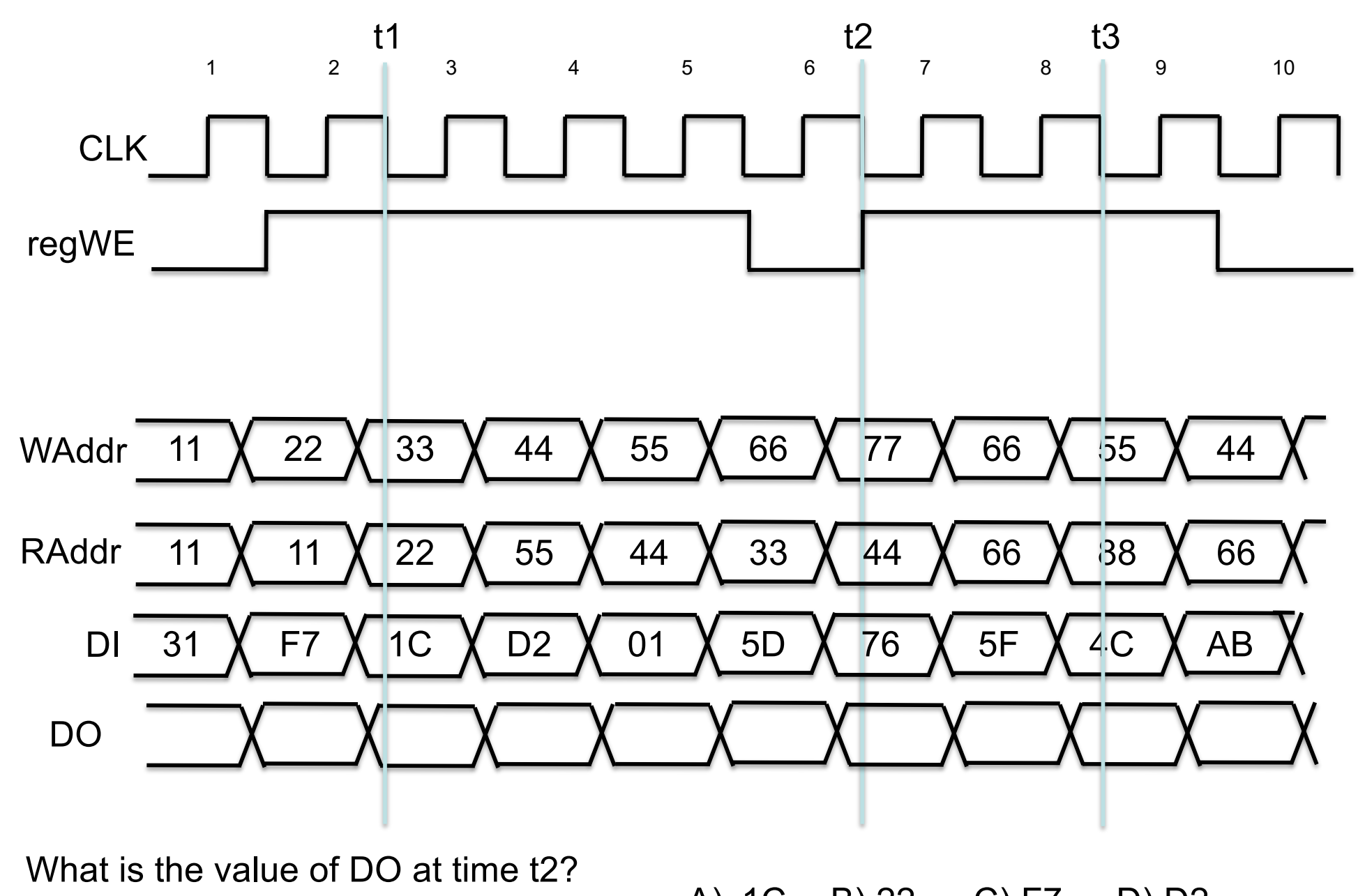

A) 1C B) 22 C) F7 D) D2 E) unknown

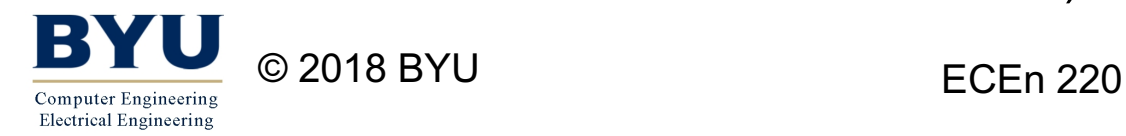

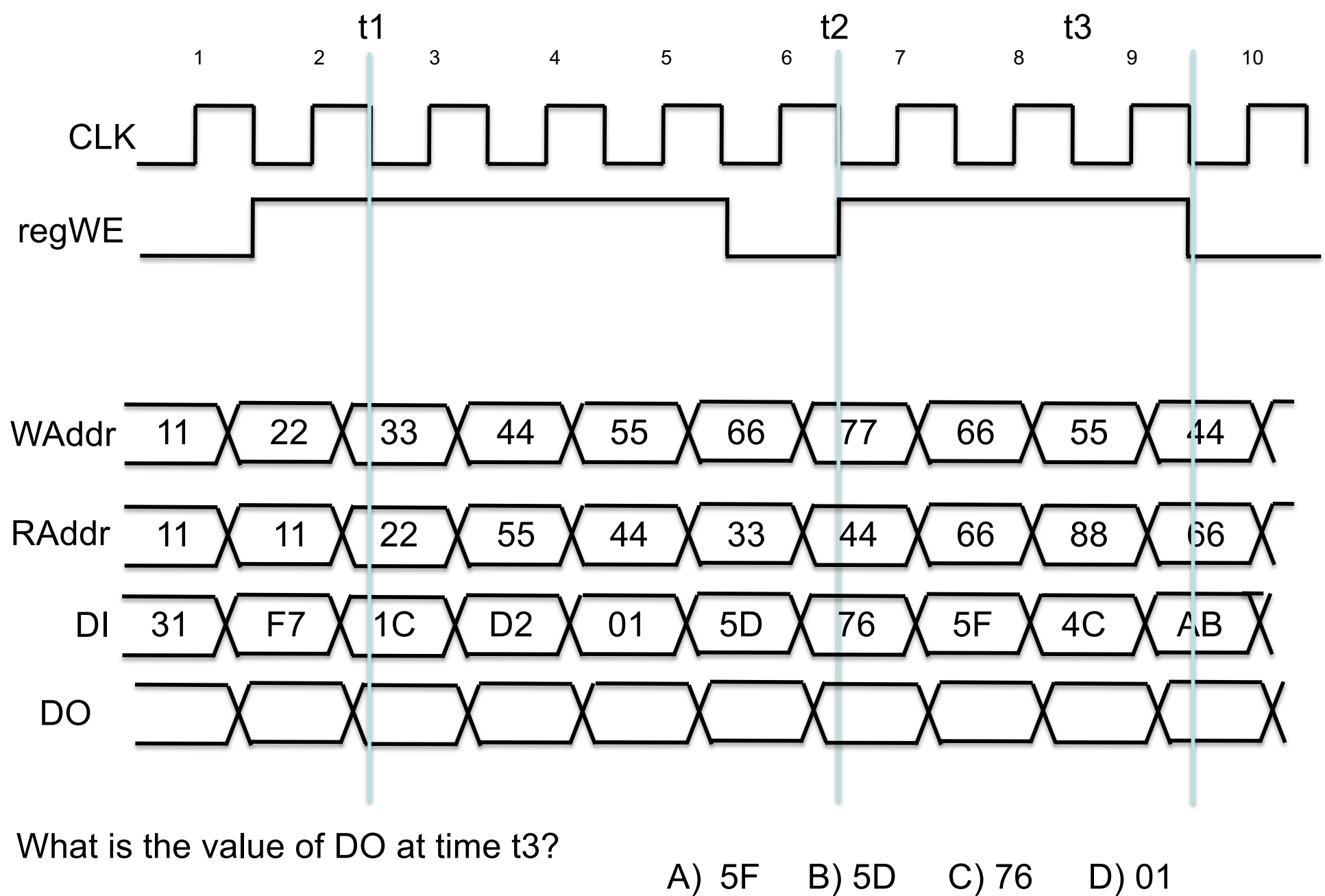

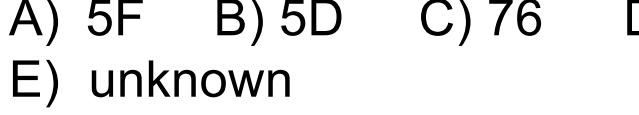

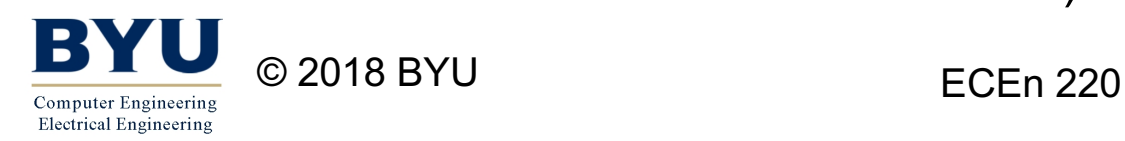

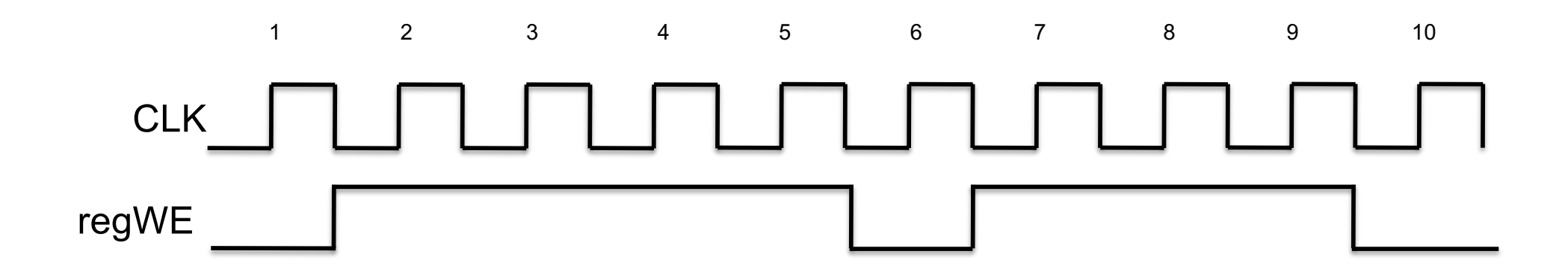

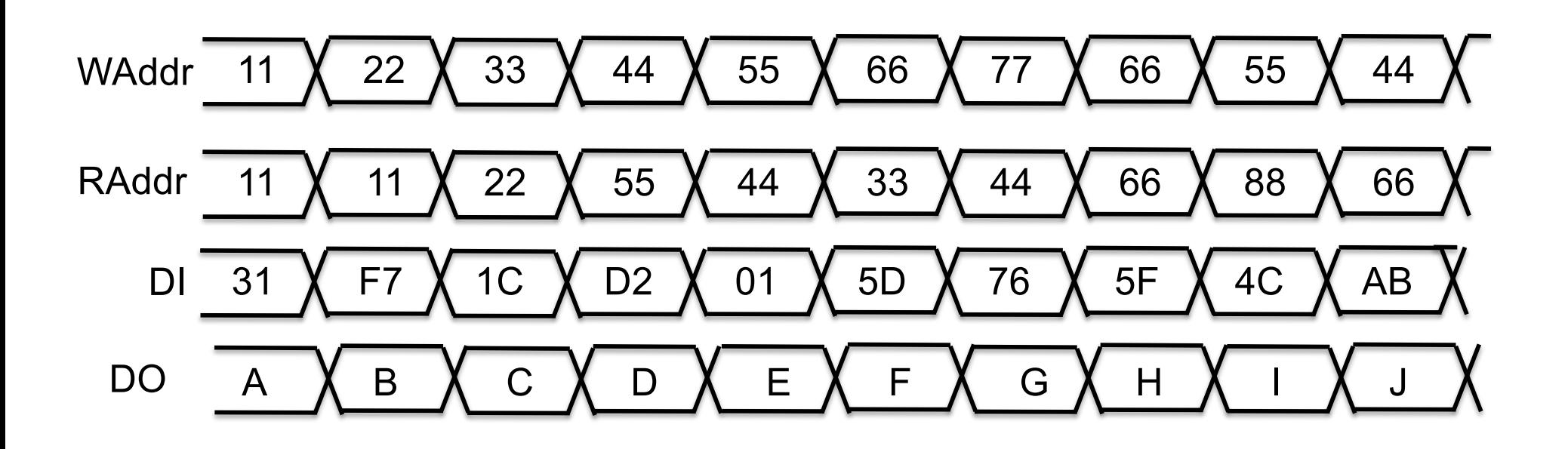

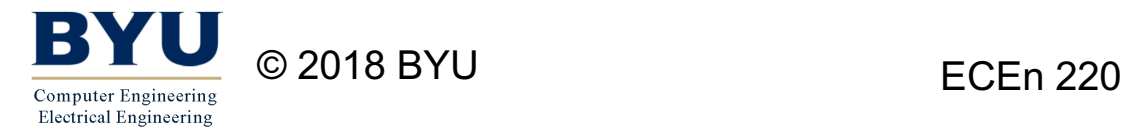

#### Multi-Ported Register File

Write Decoder

One write port Two read ports

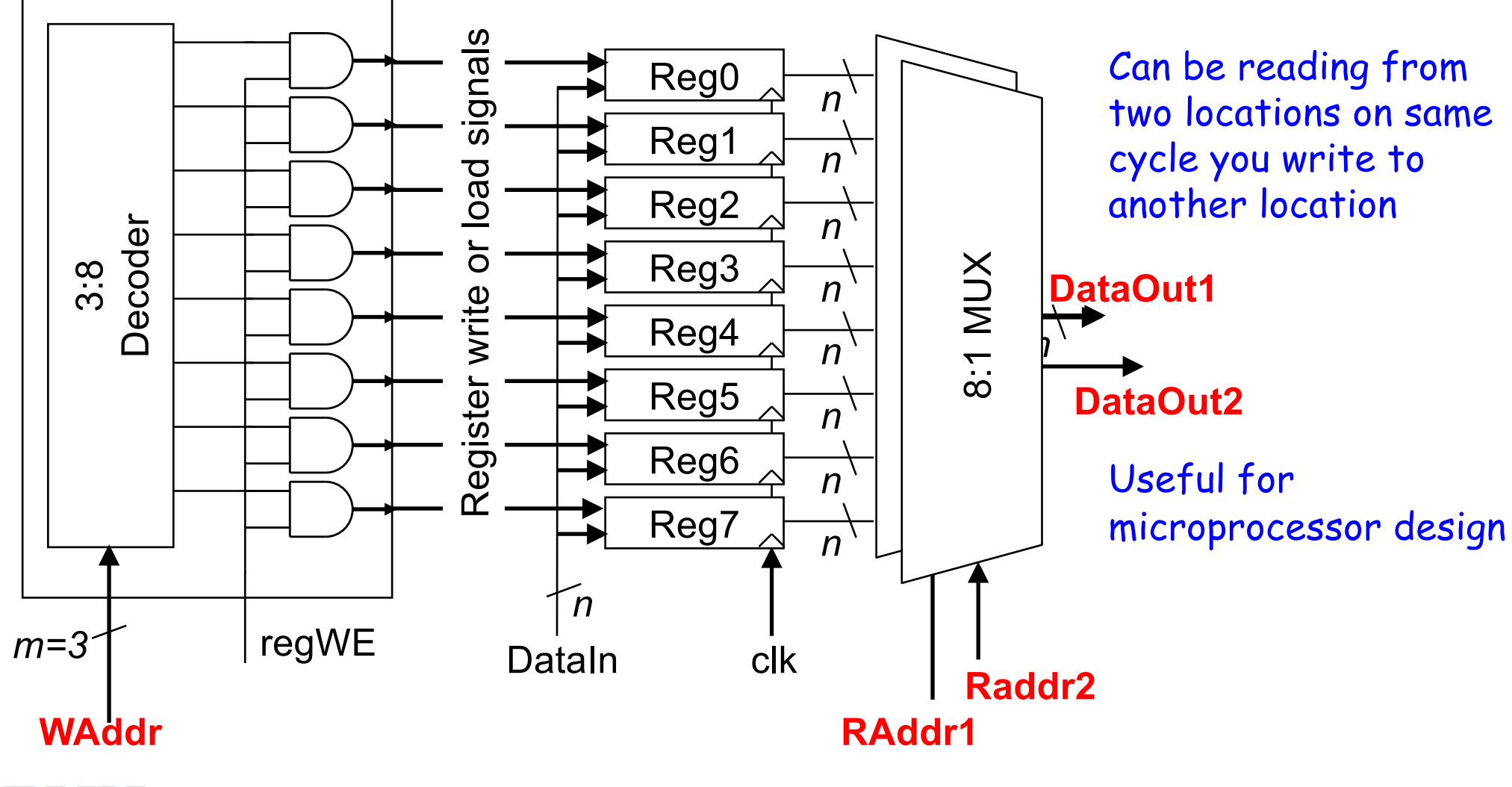

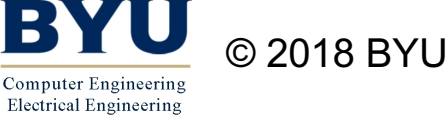

#### Multi-Ported Register File

```
SystemVerilog array 
                                         of 8. Each location 
                                         holding 16 bits.
module regFile2(
  input logic clk, regWE,
  input logic[2:0] WAddr, Raddr1, RAddr2,
  input logic[15:0] DataIn,
  output logic[15:0] DataOut1, DataOut2
  );
  logic[15:0] registers[8]; \triangleleftassign DataOut1 = register[Radd1];assign DataOut2 = register[RAddr2];
  always ff @ (posedge clk)
  if (regWE)
      registers[WAddr] <= DataIn;
```
endmodule

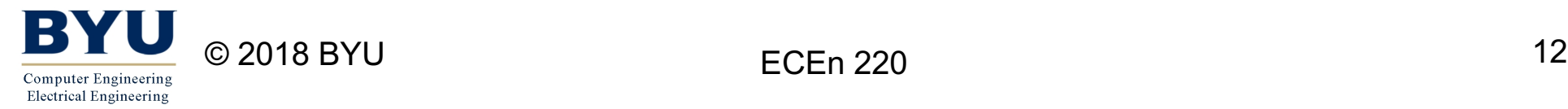

# Multi-Ported Register File with Bypass

```
module regFile2(
  input logic clk, regWE,
  input logic[2:0] WAddr, Raddr1, RAddr2,
  input logic[15:0] DataIn,
  output logic[15:0] DataOut1, DataOut2
  );
  logic[15:0] registers[8];
  assign DataOut1 = (reqWE==1 & & Waddr==RAddr1) ?
                               DataIn : register[RAddr1];
  assign DataOut2 = regWE==1 && Waddr == RAddr2) ?
                               DataIn : register[RAddr2];
  always ff @(posedge c]k)if (regWE)
      registers[WAddr] <= DataIn;
```
endmodule

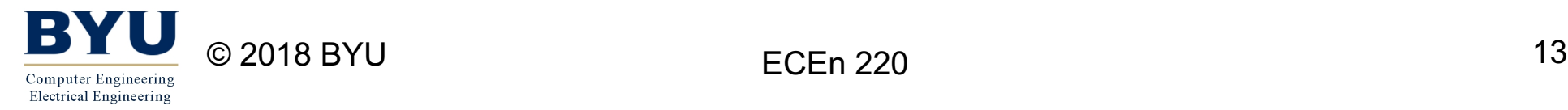

#### Multi-Ported Register File with Bypass

Write Decoder

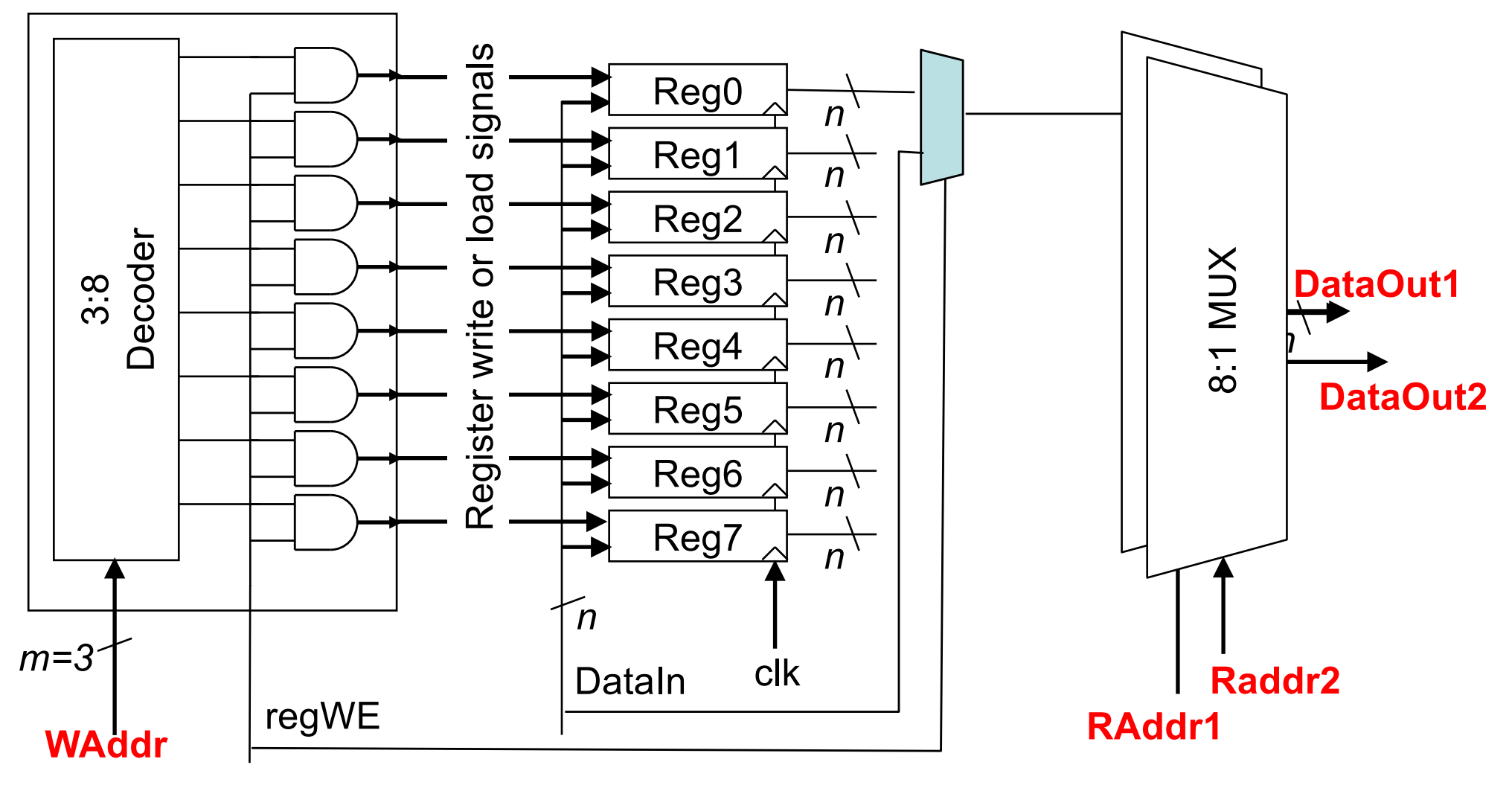

## A Register File vs. RAM

- Random Access Memory (RAM) is conceptually similar to a register file (it stores data in addressed memory)
- A Register File can store data in a small array (bytes) of addressed memory. It is fast but expensive (cost/bit) memory located near the ALU.
- RAM can store data in a very large (Gbytes) array of addressed memory. It is slow but inexpensive.

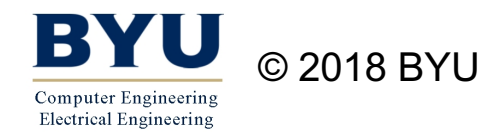

#### • Larger memories (or even register files) are typically not constructed from flip flops and gates.

- They are hand-crafted transistor-level silicon blocks provided as part of a technology-specific library.
- They may be single-ported or multi-ported. They may be synchronous or asynchronous read or write.

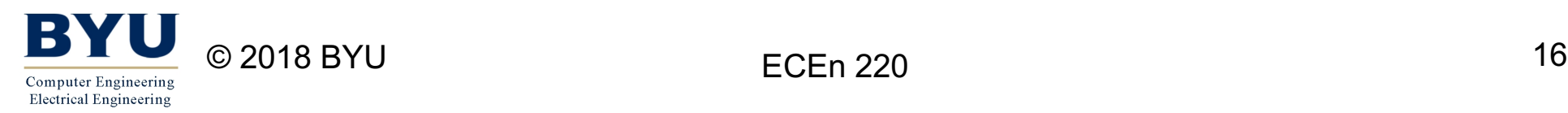

## Artix-7 200T Internal Memory

- The FPGA has extensive memory resources
	- Custom "Block Memory"
	- 135 Block RAMs
- Block RAM Features
	- $-$  32 Kb (512  $\times$  64 bits)
		- Additional parity bits available (4 Kb)
	- Dual port (read/write) independent clocks
	- Configurable Size

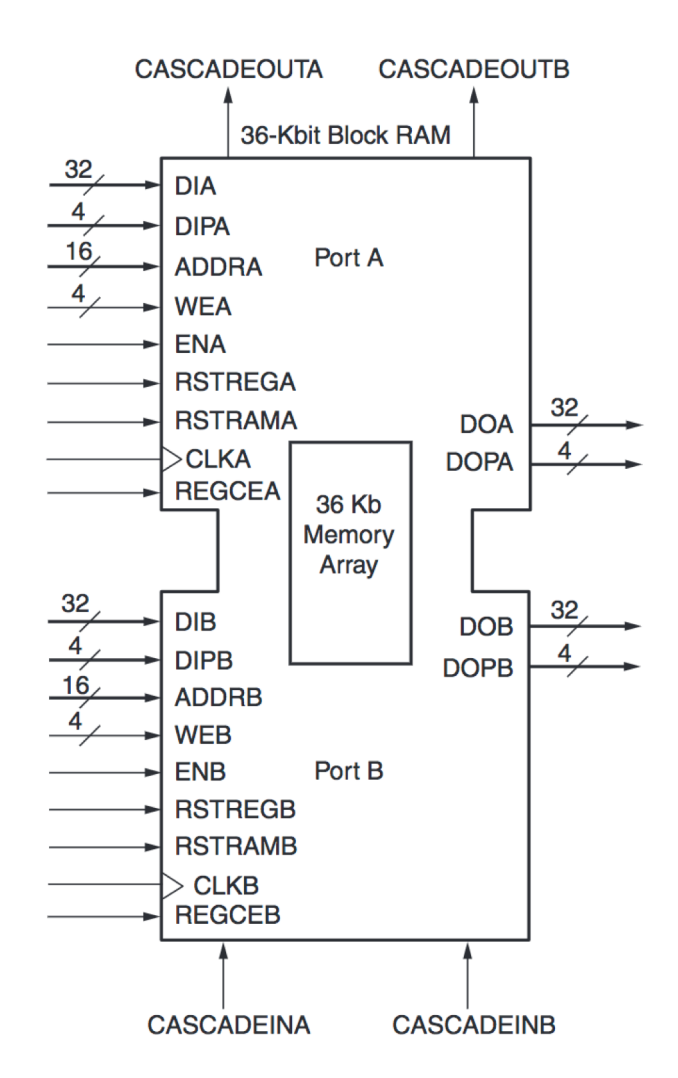

#### Block RAM Sizes

- 32Kx1
- 16Kx2
- 8Kx4
- 4Kx8
- 2Kx16
- 1Kx32
- 512x64

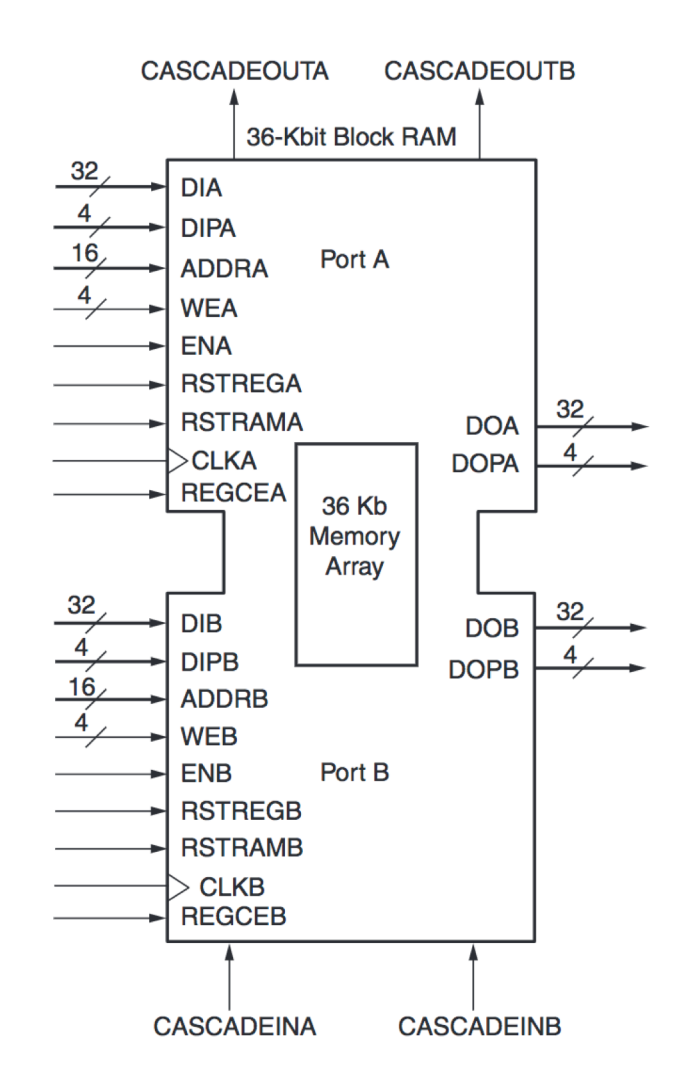

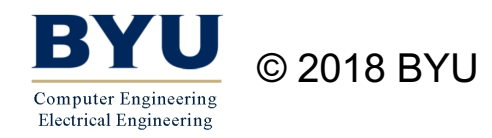

ECEn 220 18

## Block RAMSizes

- 32Kx1
- 16Kx2
- 8Kx4
- 4Kx8
- 2Kx16
- 1Kx32
- $-512\times 64$
- More address bits needed for narrow memory words
- Some circuit applications need narrow, deep memories
	- Serial, single-bit data sequence
- Some applications need shallow wide memories
	- Interfacing to a 72-bit DRAM Memory

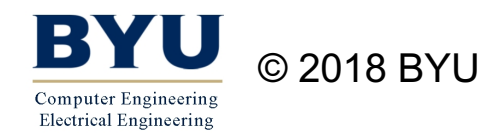

#### Memory Ports: Reading

- DO: Data Out – DOP (Data Out Parity)
- RDCLK: Read Clock
- RADDR: Read Address
- RDEN: Read Enable

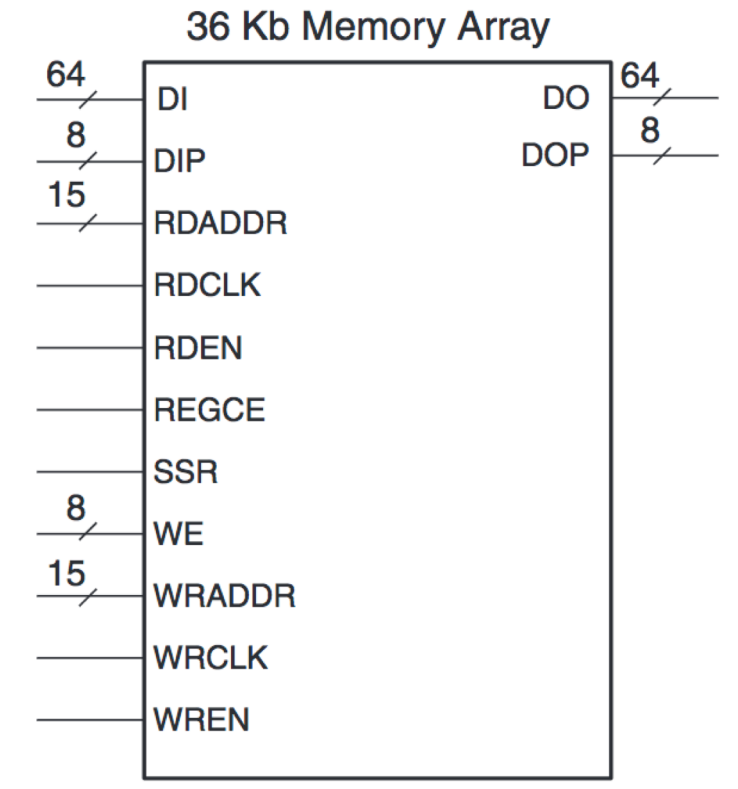

UG473\_c1\_06\_011414

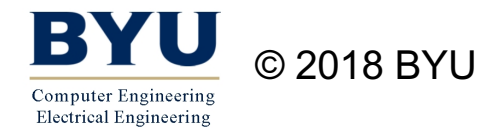

#### Memory Ports: Writing

- DI: Data In (Write Data)
- WE: Write Enable
	- 1 bit for each byte
- WRADDR: Write Address
- WRCLK: Write Clock
	- Writes and reads can have different clocks (most use the same clock)
- WREN: Write Enable
	- Issue a write

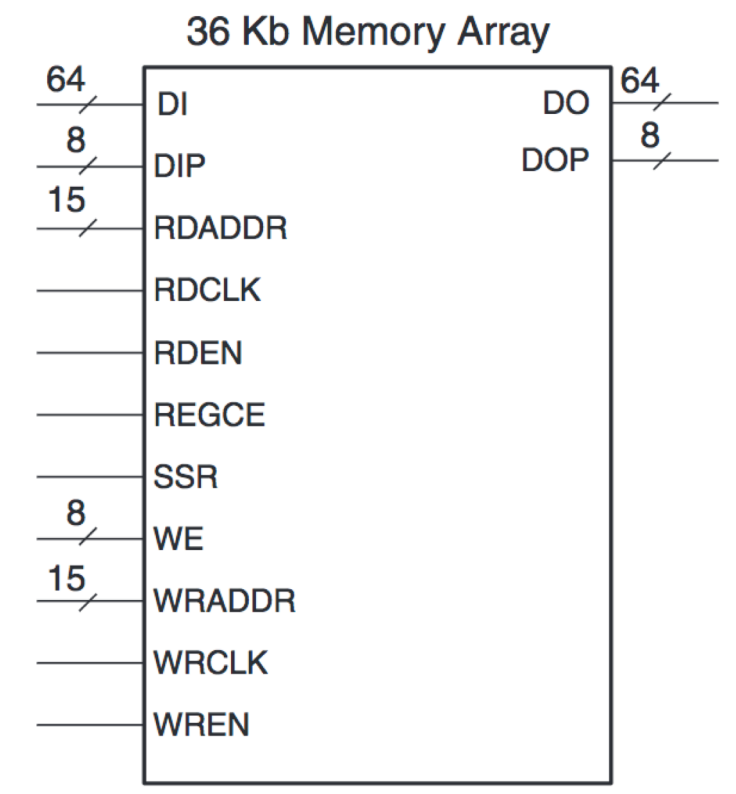

UG473\_c1\_06\_011414

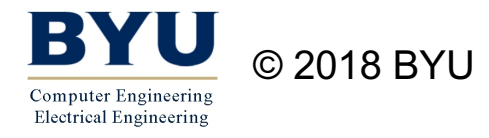

## Synchronous RAM

- Small or simple designs could be coded using SystemVerilog but not necessary or recommended.
- Most vendors' tools are able to map the SystemVerilog descriptions to the built-in memories.

```
© 2018 BYU ECEn 220 22
          module SynchRAM(
            input logic clk, regWE,
            input logic[9:0] Addr,
            input logic[15:0] DataIn,
            output logic[15:0] DataOut
            );
            logic[15:0] registers[1024];
            always ff @(posedge clk)
            begin
              if (regWE)
                registers[Addr] <= DataIn;
              DataOut <= registers[Addr];
            end
          endmodule
```
Computer Engineering **Electrical Engineering** 

# Read Timing

- Address clocked in on rising clock edge
- Memory output after next rising clock

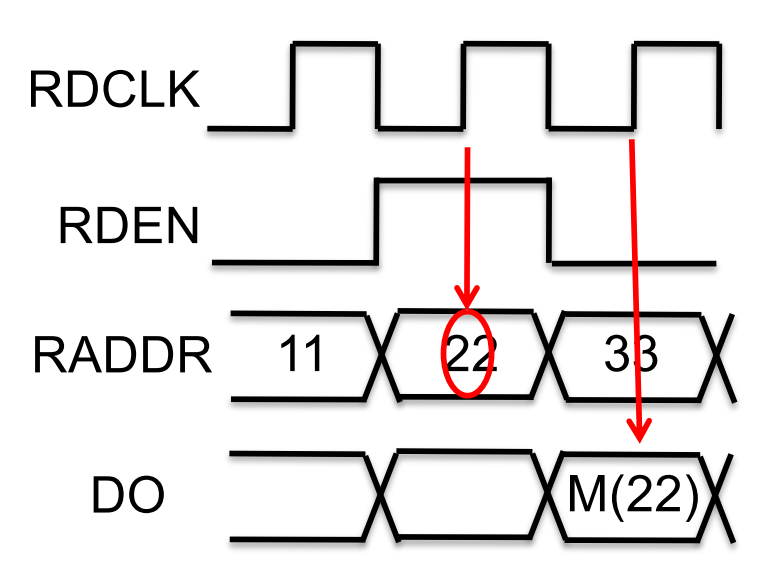

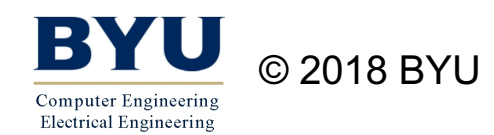

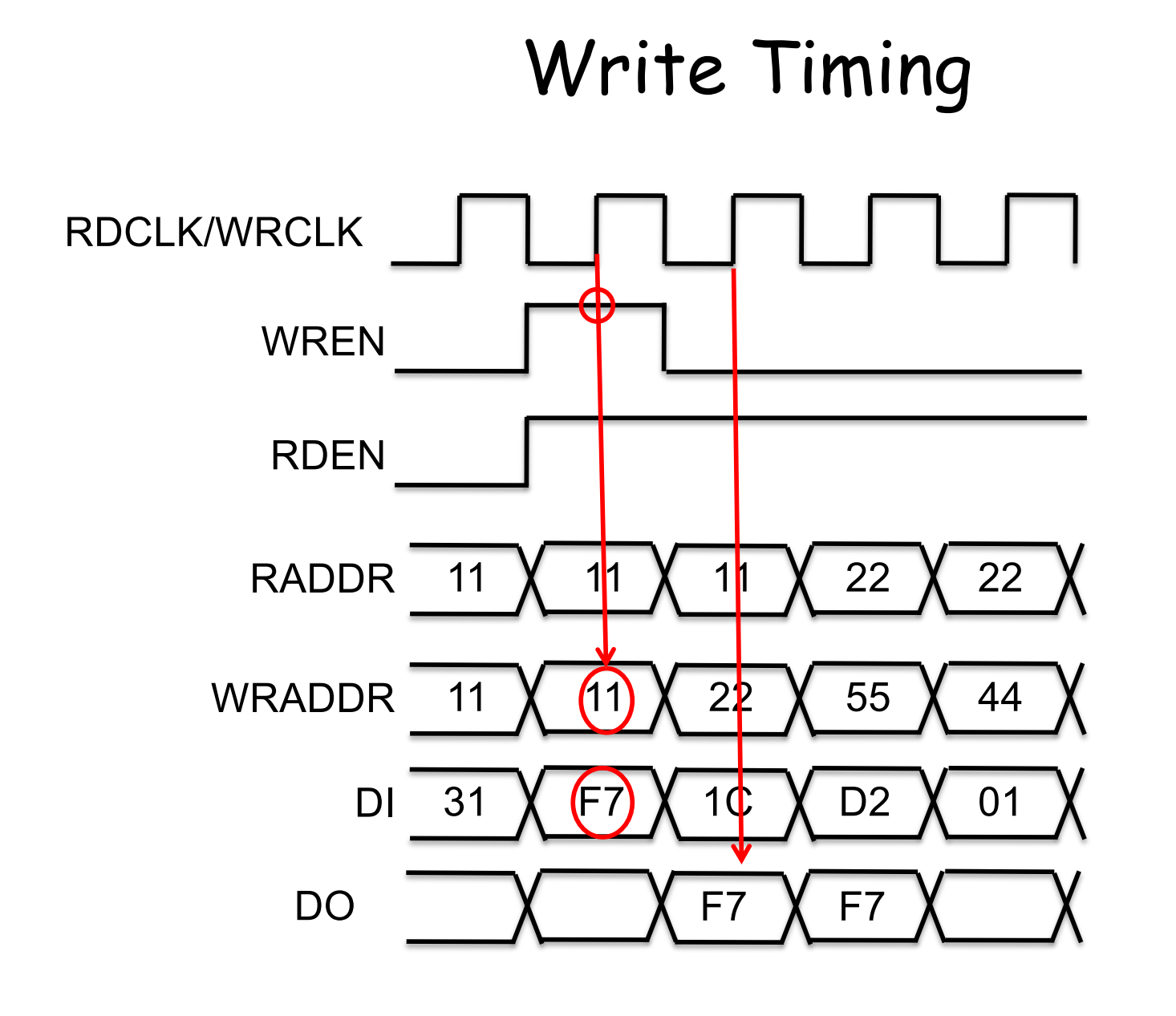

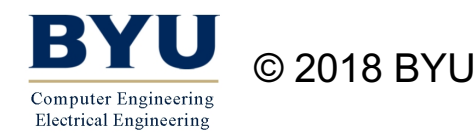

# Multi-Ported Synchronous RAM

- Small or simple designs could be coded using SystemVerilog but not necessary or recommended.
- Most vendors' tools are able to map the SystemVerilog descriptions to the built-in memories.

```
© 2018 BYU ECEn 220 25
          module SynchRAM(
            input logic clk, regWE,
            input logic[9:0] WAddr, Raddr,
            input logic[15:0] DataIn,
            output logic[15:0] DataOut
            );
            logic[15:0] registers[1024];
            always ff @(posedge clk)
            begin
              if (regWE)
                registers[WAddr] <= DataIn;
              DataOut <= registers[RAddr];
            end
          endmodule
```
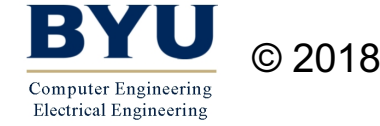

#### Multi-Ported Synchronous RAM

Write Decoder

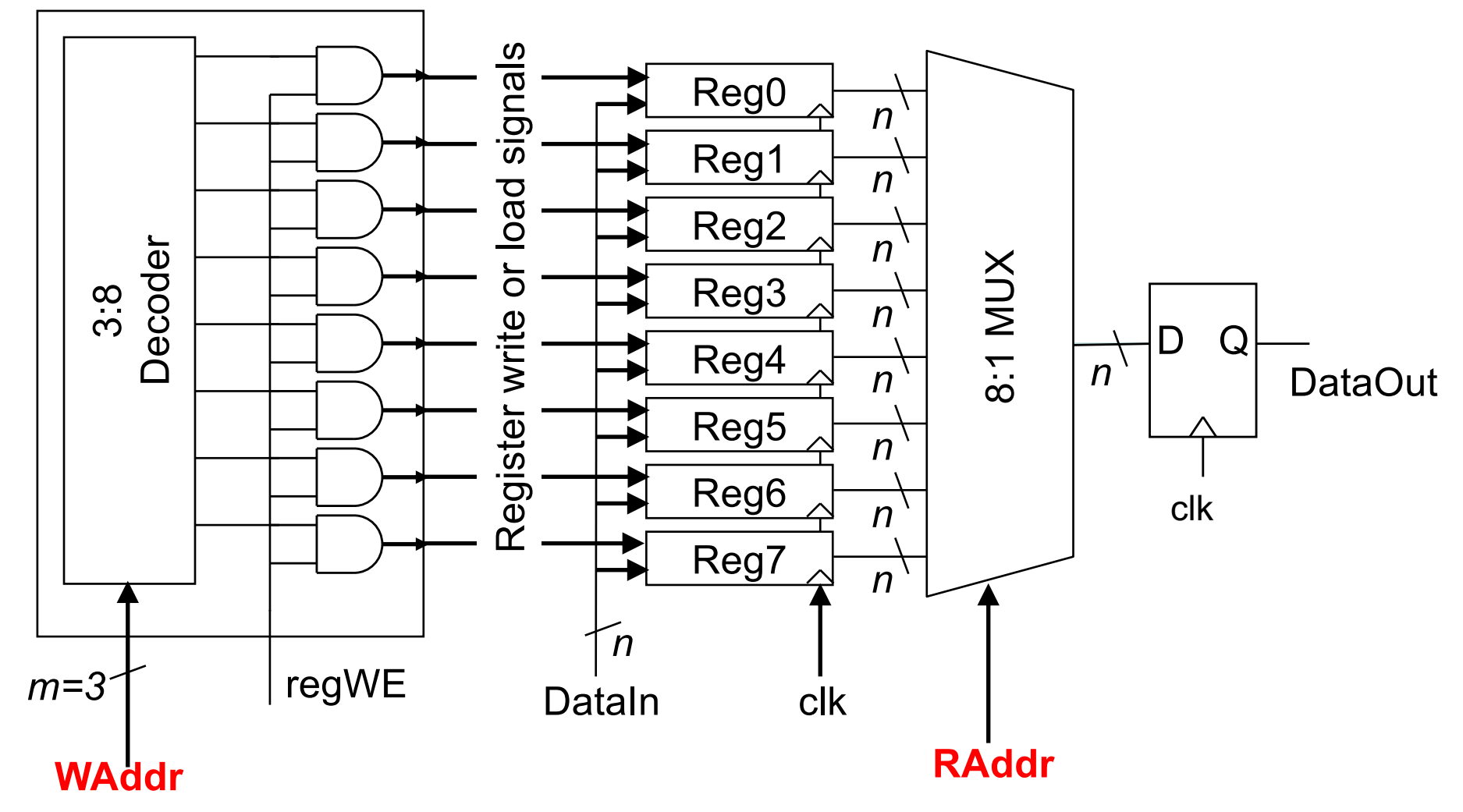

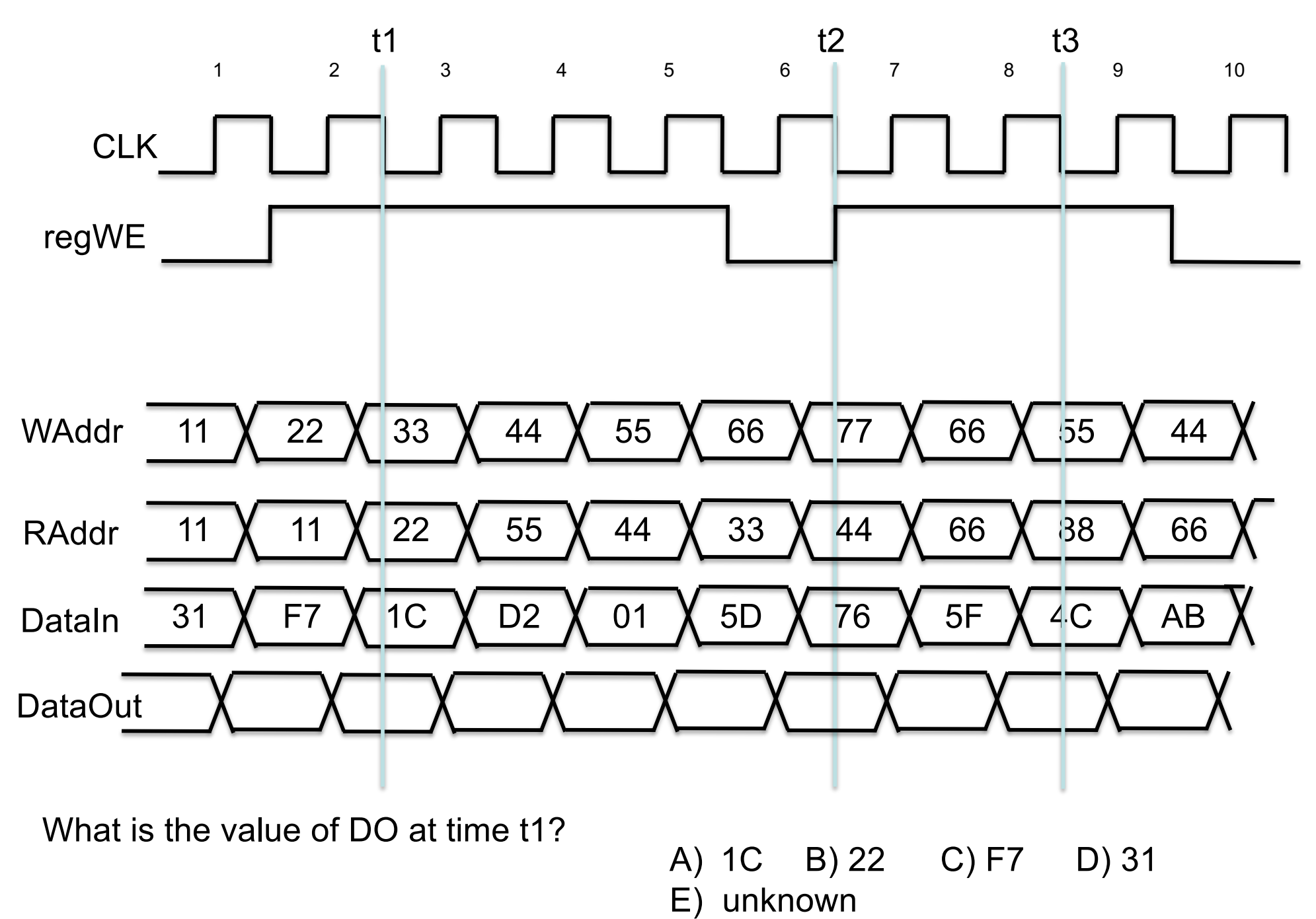

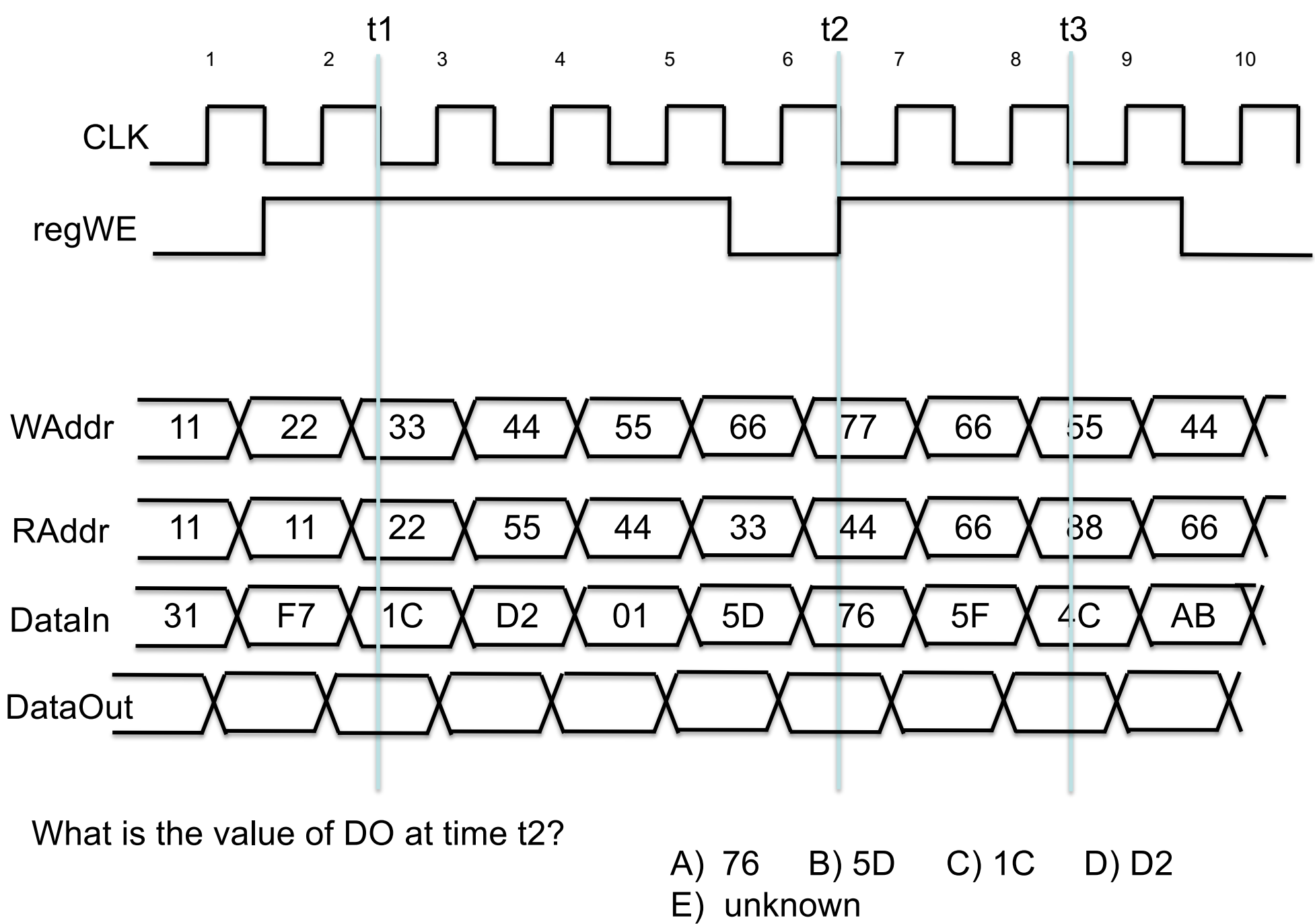

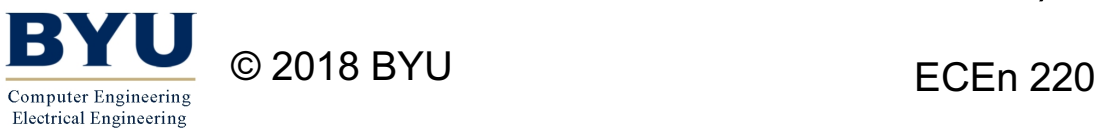

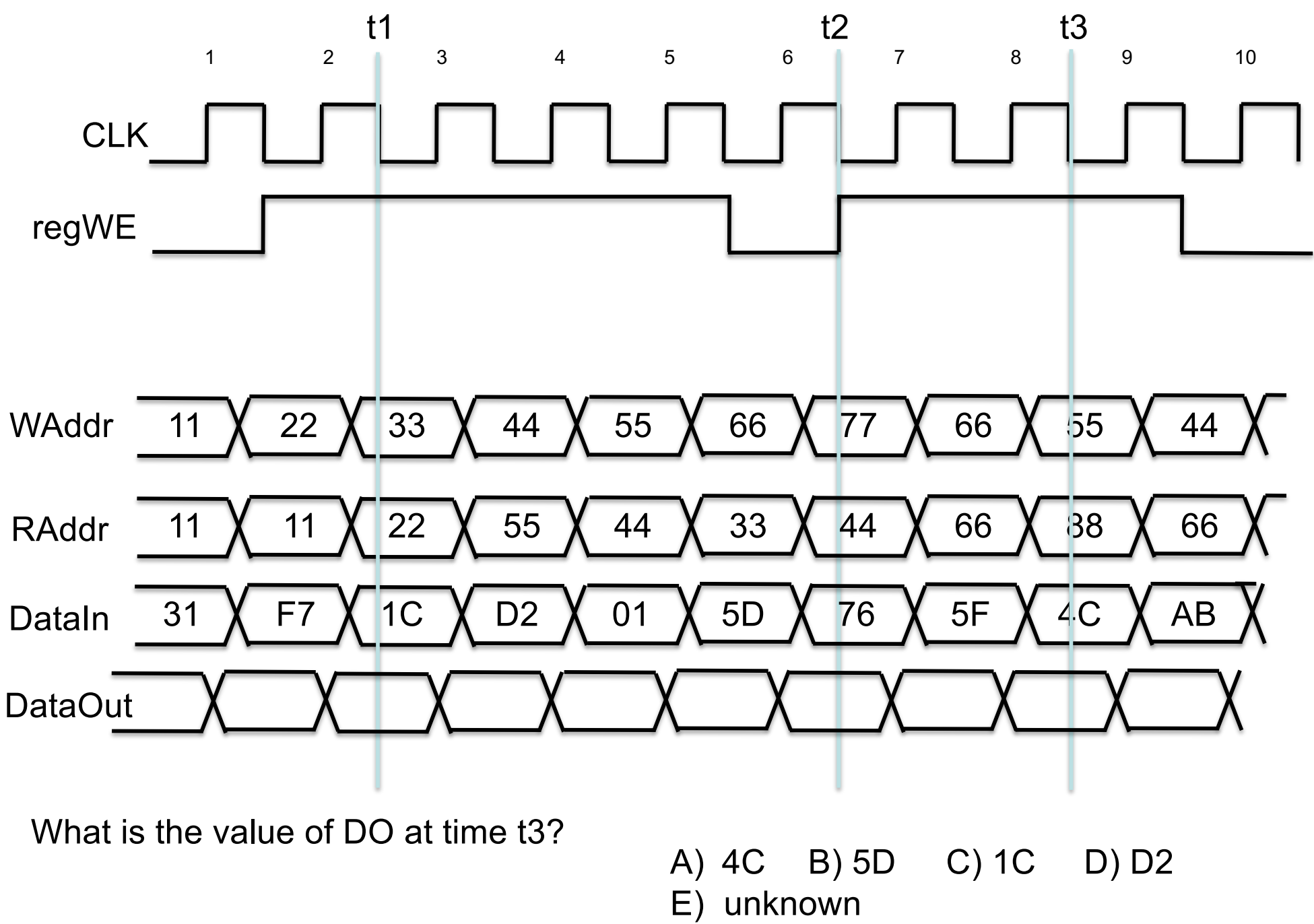

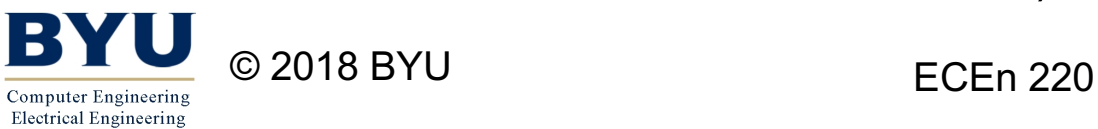

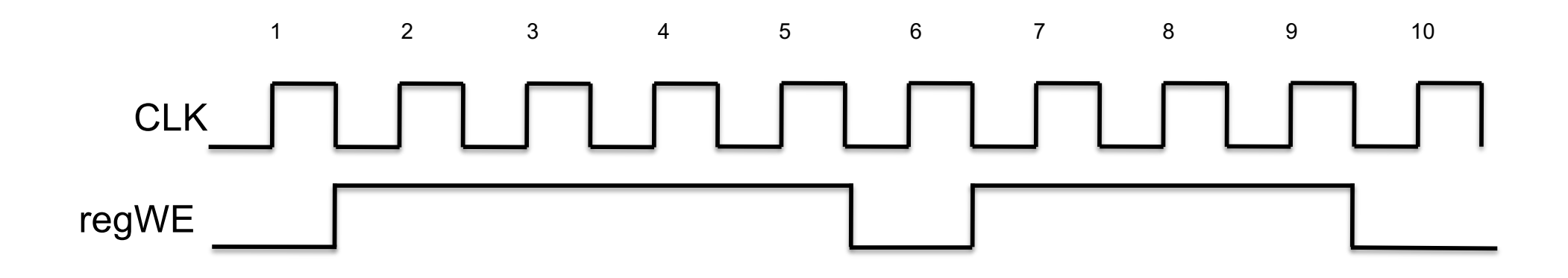

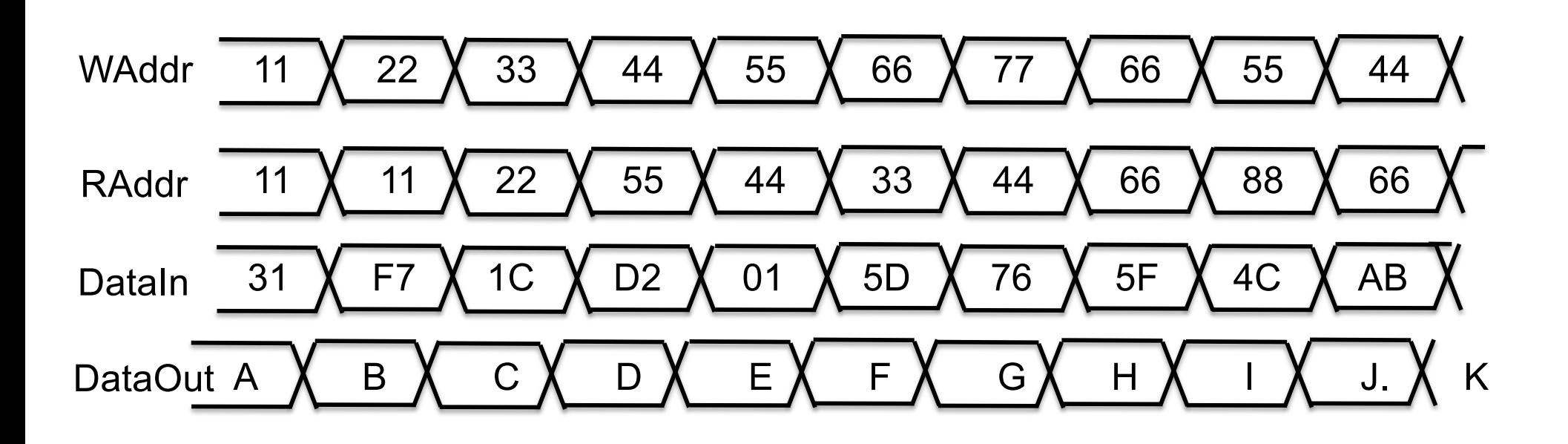

# Two Ways to Use BlockRAMs With SystemVerilog

- Instance BlockRAM directly
	- Instance one of the pre-specified BlockRAM library directly within your design
	- Pros: You get exactly what you want and can customize the memory more than if it is inferred
	- Cons: Non-portable. Your code will only work on the specific FPGA you are using, a bit cumbersome (lots of ports, params)
- *Infer* BlockRAM by proper coding
	- Write your Verilog code so that the synthesis tool recognizes that you want to use a BlockRAM
	- Pros: Your code is more portable and useable for more FPGAs
	- Cons: You may not properly infer the memory you want

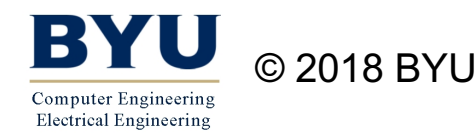

# Inferring BlockRAM

- Describe the functionality of a memory using generic SystemVerilog
	- Not specific for a specific memory
	- Easier to read and understand
- Must be written carefully and conform to certain coding styles
	- Synthesis tool will try to map memory descriptions to native memory
	- Will not map to the memory unless functionality is the same

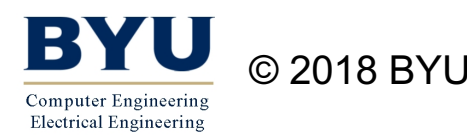

# SystemVerilog Two Dimensional Arrays

- SystemVerilog allows the declaration of two dimensional arrays
	- SRAM memory viewed as a two-dimensions
		- Word width (first index)
		- Number of words (second index)
- Example:

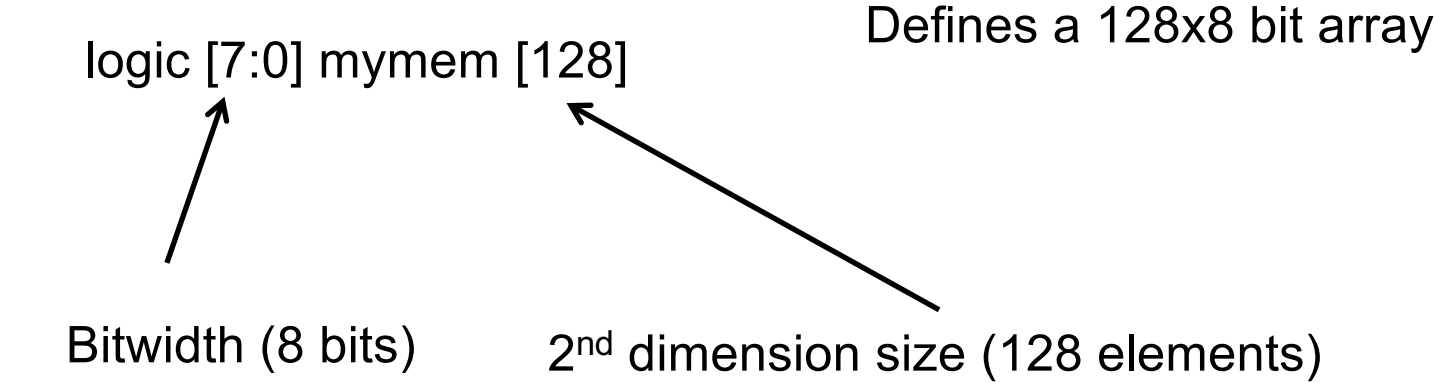

# Initializing Memory

• You cannot initialize a two dimensional object in SystemVerilog in the declaration:

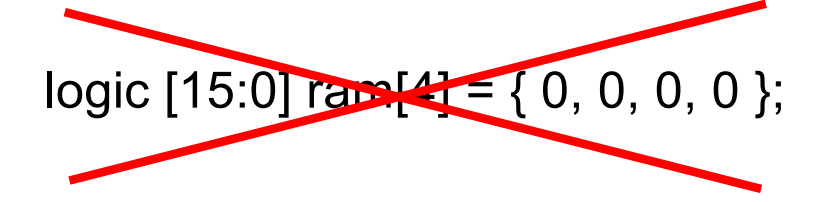

- You can initialize two dimensional objects in an "initial" block
	- "initial" blocks are very similar to "always" blocks but only execute once (for initialization)

```
initial
  for (i=0; i<3; i=i+1)ram[i] = 0;
```
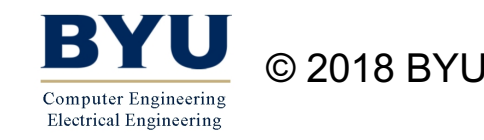

# Initializing BlockRAM Memory

• Code pattern for a BlockRAM:

```
module myram(
  input logic clk, we,
  input logic[9:0] addr,
  input logic[15:0] di,
  output logic[15:0] dout
  );
  logic[15:0] ram [1024];
  always ff @(posedge clk)
  begin
    if (we)
      ram[addr] \leq di;
    dout \leq ram[addr];
  end
```
endmodule

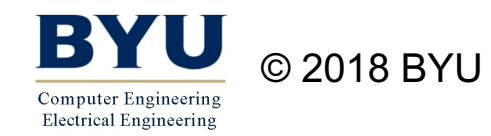

#### Basic Memory Example

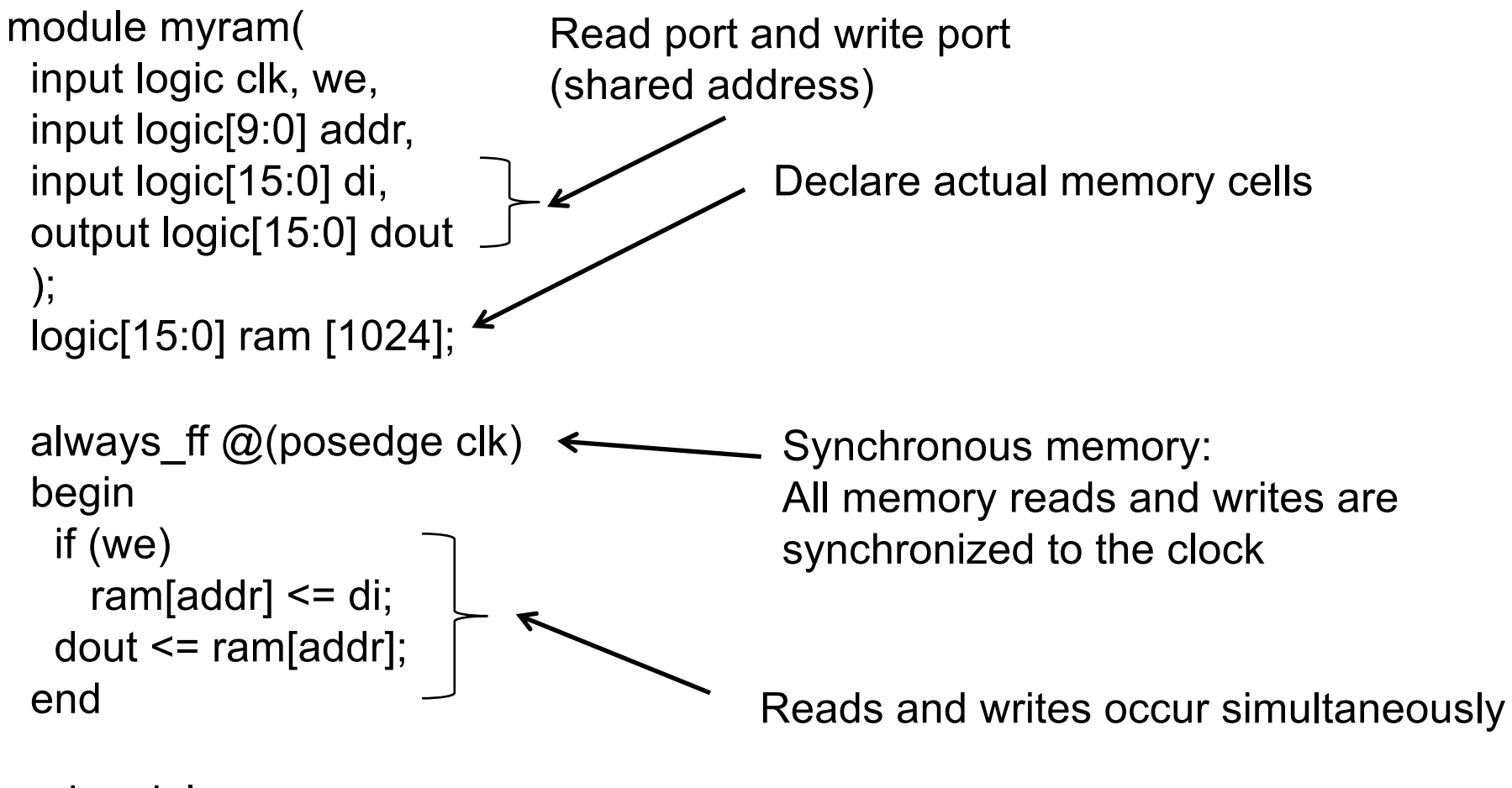

endmodule

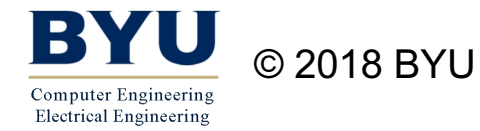

# Basic Memory Example

```
module myram(
  input logic clk, we,
  input logic[9:0] addr,
  input logic[15:0] di,
  output logic[15:0] dout
  );
  logic[15:0] ram [1024];
  always ff @(posedge clk)
  begin
     if (we)
       ram[addr] \leq di;
     dout \leq ram[addr];
  end
endmodule
                                  Do we read the "new" or the "old" value
                                  at address 'addr'?
                                  It depends on how it is written
                                  In this example, the "old" value is read
                                   (sometime called "read first" mode). 
                Note that dout gets the "old" value of 'ram[addr]' (ram[addr] is
                not updated until after leaving the always block).
```
#### Basic Memory Example #2

```
module myram(
  input logic clk, we,
  input logic[9:0] addr,
  input logic[15:0] di,
  output logic[15:0] dout
  );
  logic[15:0] ram [1024];
  always_ff @(posedge clk) 
  begin
    if (we) 
      begin
         ram[addr] <= di;
         dout \leq di; \leqend
    else
       dout \leq ram[addr];
  end
                             Note that dout gets the "new" value that is 
                             being written
                             into ram[addr] when a write occurs.
```
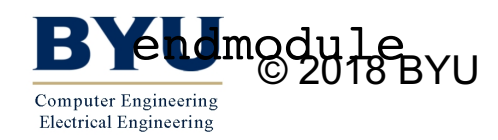

# Basic Memory Example #3

```
module myram(
  input logic clk, we,
  input logic[9:0] addr,
  input logic[15:0] di,
  output logic[15:0] dout
  );
  logic[15:0] ram [1024];
  always ff @(posedge clk)
    if (we)
        ram[addr] \leq di;
  assign dout = ram[addr];
endmodule The memory read is "asynchronous" and does not<br>
                         use the clock.
                            This code will NOT map to a BlockRAM because it
                            does not support asynchronous mode
```
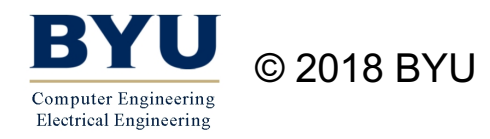

```
module myram(
  input logic clk, we,
  input logic[9:0] addr,
  input logic[15:0] di,
  output logic[15:0] dout
  );
  logic[15:0] ram [1024];
  always ff @(posedge clk)
  begin
    if (en)
      if (we) begin
           ram[addr] \leq di;
           dout \leq di;
        end
      else
        dout \leq ram[addr];
     end
                               Add an "Enable" for reading/writing
```
#### endmodule

```
module myram(
  input logic clk, we, ena, enb,
  input logic[9:0] addra, addrb,
  input logic[15:0] di,
  output logic[15:0] dout
  );
  logic[15:0] ram[1024];
  always ff @(posedge clk)
  begin
    if (ena)
      if (we) begin
           ram[addra] \leq di;
  end
 always ff @(posedge clk)
   if (enb)
      dout \leq ram[addrb]
                               Dual ports (different address
                               bus for read and write)
```